# <span id="page-0-0"></span>Programación en Pascal. Memoria dinámica

#### Escuela Técnica Superior de Ingeniería de Telecomunicación Universidad Rey Juan Carlos

gsyc-profes (arroba) gsyc.urjc.es

Diciembre de 2018

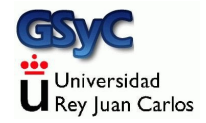

©2018 GSyC Algunos derechos reservados. Este trabajo se distribuye bajo la licencia

Creative Commons Attribution Share-Alike 4.0

# Contenidos

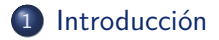

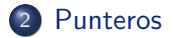

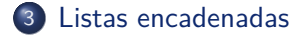

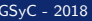

GSyC - 2018 **COVID-2018** Programación en Pascal. Memoria dinámica 3

# <span id="page-3-0"></span>Formas de almacenamiento de datos en memoria

Hay tres formas de almacenar datos en la memoria del ordenador

- Variables y constantes globales, también llamadas estáticas Ya las conocemos
- Variables y constantes locales, también llamadas automáticas Ya las conocemos
- **Memoria dinámica** Dedicaremos este tema a presentar una introducción a la memoria dinámica

<span id="page-4-0"></span>Como sabemos, se usa de dos formas

- Variables globales. Muy peligrosas. En este curso, *supenso* seguro
- Constantes globales. Las usamos en ocasiones: para el tamaño de un array o para magnitudes físicas o matemáticas universales

A las variables y constantes globales también se las llama estáticas, porque se pueden usar en todo el programa, viven en memoria durante toda la vida del programa

# <span id="page-5-0"></span>Memoria automática

- Variables locales De un procedimiento, de una función o del cuerpo principal de un programa
- Parámetros de funciones y procedimientos Su ámbito está restringido a un subprograma (función o procedimiento), no se pueden usar fuera de su ´ambito.

A estas variables y parámetros también se les llama variables automáticas, porque se crean en memoria automáticamente cuando el programa entra en su subprograma, y se liberan automáticamente al abandonar el subprograma

<span id="page-6-0"></span>Tanto en la memoria estática como en la memoria automática, teníamos una limitación muy severa: antes de usar una variable, constante o parámetro teníamos que fijar y limitar el tamaño que ocuparía

- $\bullet$  Un número real, un boolean, un entero, etc almacenan exactamente 1 valor
- Una cadena (en nuestro dialecto de Pascal, Object Pascal sin directivas adicionales) permite un máximo de 255 caracteres
- $\bullet$  En un array el programador indica el número de posiciones. Ese espacio queda reservado y ocupado, no importa si se usa o no
	- Si es necesario almacenar más datos de los previstos inicialmente, no se puede
	- Si no se ocupa todo el array con valores útiles, se desperdicia memoria

<span id="page-7-0"></span>La memoria dinámica es una técnica que permite que el programador no indique en el código fuente del programa cuánto espacio ocupará un dato o estructura de datos, si no que en tiempo de ejecución, esto es, sobre la marcha, el propio programa va ocupando y liberando la memoria que necesita Esto puede gestionarlo

- El programador
- El lenguaje de programación
- <span id="page-8-0"></span>· En muchos lenguajes de programación, el manejo de la memoria din´amica es responsabilidad del programador. Esto tiene cierta dificultad y es propenso a errores, aunque se puede conseguir un código muy eficiente, muy rápido, que consume muy poca memoria.
	- $\bullet$  Es típico de lenguajes de los años 1970 y 1980 como C y Pascal, aunque hay muchas excepciones
- En otros lenguajes de programación, el propio compilador (o intérprete) se ocupa de gestionar la memoria dinámica. Esto los hace más fáciles de usar y con menos errores. Aunque el código suele ser menos eficiente.
	- Es típico de lenguajes de los años 1990 y posteriores como python, java y javascript. Aunque hay muchas excepciones

<span id="page-9-0"></span>Usando memoria dinámica, para manejar un valor ya no tratamos con una única entidad, una variable, sino con dos: punteros apuntando a datos

- El puntero no contiene el dato directamente, sino la dirección de memoria donde está el dato. El puntero apunta al dato
- A partir del puntero se optiene el dato, a esto se llama aplicar una indirección, o, coloquialmente, atravesar el puntero
- <span id="page-10-0"></span>En los lenguajes como C y Pascal, el programador es responsable de
	- Reservar memoria para un dato
	- Asegurarse de que el puntero apunta a una zona de memoria correctamente reservada
	- Liberar la memoria cuando ya no sea necesaria
- En lenguajes como python, java y javascript, muchas de estas tareas se hacen automáticamente
	- Por ejemplo, la memoria la libera de vez en cuando el recolector de basura. Pero el hecho de que este recolector se ejecute sin control directo del programador puede ser un inconveniente

#### <span id="page-11-0"></span>Listas encadenadas

Hay muchas formas de manejar memoria dinámica, la más sencilla es la *lista encadenada*, también llamada *lista enlazada*. Es una estructura similar a una cadena (de eslabones, no de texto). Está formada por nodos

- $\bullet$  Se inicia la lista como una cadena vacía
- Cada nodo contiene información de un elemento (típicamente un registro) y apunta al nodo siguiente
- **•** Se añaden uno a uno los nodos necesarios
- Cuando ya no son necesarios, se liberan. Sería equivalente a quitar eslabones de la cadena metafórica

#### <span id="page-12-0"></span>Declaración e inicialización

```
{$mode objfpc}{$H-}{$R+}{$T+}{$Q+}{$V+}{$D+}{$X-}{$warnings on}
program punteros_01;
type
    TipoLista = ˆTipoNodo; // TipoLista es un puntero a un nodo
    TipoNodo = record
        valor: integer; // El valor que nos interesa
        sig: TipoLista; // Puntero al siguiente nodo
    end;
procedure inicia_lista(var lista:TipoLista);
begin
   lista := nil
end;
```
## <span id="page-13-0"></span>Adición de nuevo elemento

```
procedure aniade_elemento(var lista:TipoLista; valor:integer);
var
   nodo : TipoLista;
begin
   new(nodo); // Reservamos memoria para un nuevo nodo
   nodoˆ.valor := valor; // Le damos su valor
   nodoˆ.sig := lista; // Enlazamos el nodo a la cadena
   lista := nodo // Ahora la lista empieza por el nuevo nodo
end;
```
#### <span id="page-14-0"></span>Procesamiento de la lista

```
procedure recorre_lista(var lista:TipoLista);
begin
   while (lista <> nil) do begin // Mientras no estemos en el fin
       writeln(listaˆ.valor); // Procesamos el nodo
       lista := listaˆ.sig // Pasamos al siguiente elemento
   end
end;
```
Este procesamiento recorre la lista en orden inverso al de creación: el primer elemento en entrar es el último en salir

## <span id="page-15-0"></span>Liberación de memoria

```
procedure libera_lista(var lista:TipoLista);
var
   previo : TipoLista;
begin
   while (lista <> nil) do begin
       previo := lista; // Guardamos el elemento anterior
       lista := listaˆ.sig; // La lista apunta al siguiente
       dispose(previo) // Borramos el anterior
   end
end;
```
## <span id="page-16-0"></span>Uso de los procedimientos anteriores

```
var
    lista : TipoLista;
begin
    inicia_lista(lista);
    aniade_elemento(lista, 1);
    aniade elemento(lista, 2);
    aniade_elemento(lista, 3);
    recorre_lista(lista);
    libera_lista(lista);
end.
```
Código fuente completo:

```
https://gsyc.urjc.es/˜mortuno/fpi/punteros 01.pas
```
<span id="page-17-0"></span>Para un estudiante de introducción a la programación, el uso de memoria dinámica tiene cierta complejidad. Para evitar errores, reutiliza este código con los mínimos cambios imprescindibles

- Usa las mismas funciones y tipos de datos, puedes usar exactamente los mismos nombres
- Limítate a cambiar el campo valor de Tiponodo
	- Para estructuras sencillas, reemplaza valor por los campos que necesites
	- Para estructura un poco más complejas, sustituye valor por un tipo registro, que contenga los campos necesarios
- En el procedimiento recorre lista, reemplaza el writeln por la llamada al subprograma que corresponda